Centre National d'Études Spatiales (CNES) - Séminaire CCT/STIL Toulouse, France, January 19, 2012

# Techniques for the automatic debugging of scientific floating-point programs

David H. Bailey<sup>1</sup> James Demmel<sup>2</sup> William Kahan<sup>2</sup> Guillaume Revy<sup>3</sup> Koushik Sen<sup>2</sup>

Berkeley Lab Computing Sciences<sup>1</sup> ParLab (EECS, University of California, Berkeley)<sup>2</sup> DALI project-team - UPVD/LIRMM (CNRS-UM2)<sup>3</sup>

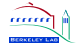

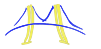

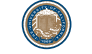

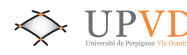

<span id="page-0-0"></span>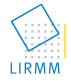

Thanks to Sun/Oracle.

### Outline of the talk

1. [Motivation and objective of the project](#page-2-0)

2. [Locating numerical anomalies](#page-10-0)

3. [Conclusion and perspective](#page-33-0)

### Outline of the talk

1. [Motivation and objective of the project](#page-2-0)

<span id="page-2-0"></span>

### Motivation and objective

- The field of large-scale scientific applications has been growing rapidly
	- in cycles used

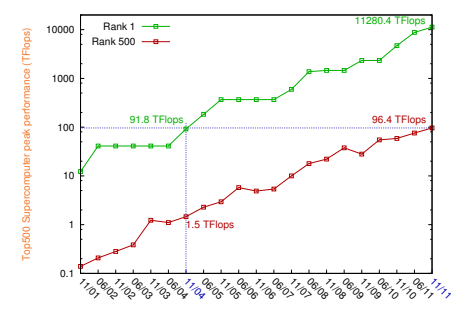

in complexity of software

 $\rightarrow$  both these make finding bugs harder (especially for non experts)

#### Objectives of the project

- $\blacktriangleright$  reduce difficulty of debugging
- $\blacktriangleright$  automatic techniques for detecting and suggesting remedies for roundoff and other numerical exception problems (anomalies)

### Motivation and objective

Techniques for detecting suspected anomalies vary : п

- 1. in the costs of their application,
- 2. and in scopes and effectiveness : in the kind of anomalies they detect.

### Motivation and objective

Techniques for detecting suspected anomalies vary :

- 1. in the costs of their application,
- 2. and in scopes and effectiveness : in the kind of anomalies they detect.

Goal  $\rightsquigarrow$  automate debugging now done by hand

- $\blacktriangleright$  intelligent and automatic tool
	- locate automatically suspected anomalies
	- with or without source code
	- at runtime or statically
- $\blacktriangleright$  help developers whose expertise does not extend to numerical error-analysis
	- shorten debugging time and improve their productivity

### What are the usual source of anomalies ?

#### Common source of anomalies :

- $\triangleright$  rounding error accumulations
- conditional branches involving floating-point comparisons
	- e.g. NaN leading to a convergence misbehavior
- $\triangleright$  vagaries of programming languages
	- Fortran : conversion of constants in full double precision accuracy (unlike C)

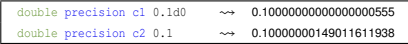

- <sup>I</sup> under/overflows
- cancellation, benign or catastrophic
- resolution of ill-conditioned problems, ...

#### ■ Hardware problems : misbehavior of floating-point programs

## Example of avoidable numerical anomalies

Given *n*, evaluate the definite integral using Simpson's rule, with  $h = \frac{b-a}{2\cdot n}$ 

$$
\int_a^b f(x) \cdot dx = \frac{h}{3} \Big[ f(a) + 4 \cdot f(a+h) + 2 \cdot f(a+2 \cdot h) + \cdots + 4 \cdot f(a+(2 \cdot n-1) \cdot h) + f(b) \Big].
$$

```
unsigned int n = 10000:
double a = 0, b = 1, h = (b-a)/(2, *n);
double xk = a; \begin{array}{ccc} & // & \text{xk} \approx \text{a} + \text{k.n} \\ \text{double } \text{r} = \text{f}(\text{xk}); & // & \text{r} \approx \text{f(a)} \end{array}while( 1 ) {
  xk = xk + h;
  r = r + 4.* f(xk); // r \approx r + 4.f(a + k.n)
  xk = xk + h;
  if (xk \geq b)break;
  r = r + 2.* f(xk); // r \approx r + 2.f(a + k.n)
}
r = r + f(xk); // r \approx r + f(b)r = (h/3.) * r;
```
- Implementation with a conditional branch
	- $\blacktriangleright$  terminate the loop when  $a+k \cdot h > b$
	- may result in an extra iteration, if  $a+k \cdot h$  is slightly less than *b* due to roundoff error

## Example of avoidable numerical anomalies

Given *n*, evaluate the definite integral using Simpson's rule, with  $h = \frac{b-a}{2\cdot n}$ 

$$
\int_a^b f(x) \cdot dx = \frac{h}{3} \Big[ f(a) + 4 \cdot f(a+h) + 2 \cdot f(a+2 \cdot h) + \cdots + 4 \cdot f(a+(2 \cdot n-1) \cdot h) + f(b) \Big].
$$

```
unsigned int n = 10000:
double a = 0, b = 1, h = (b-a)/(2, *n);
double xk = a; \begin{array}{ccc} & // & \text{xk} \approx \text{a} + \text{k.n} \\ \text{double } \text{r} = \text{f}(\text{xk}); & // & \text{r} \approx \text{f(a)} \end{array}while( 1 ) {
  xk = xk + h;
  r = r + 4.* f(xk); // r \approx r + 4.f(a + k.n)
  xk = xk + h;
  if (xk + EPSILON \geq b)break;
  r = r + 2.* f(xk); // r \approx r + 2.f(a + k.n)
}
r = r + f(xk); // r \approx r + f(b)r = (h/3.) * r;
```
- Implementation with a conditional branch
	- $\blacktriangleright$  terminate the loop when  $a+k \cdot h > b$
	- may result in an extra iteration, if  $a+k \cdot h$  is slightly less than *b* due to roundoff error
- Example of fix  $a+k \cdot h+\epsilon > b$ 
	- $\blacktriangleright$  how to determine  $\varepsilon$ semi-automatically ?

## Example of avoidable numerical anomalies

Given *n*, evaluate the definite integral using Simpson's rule, with  $h = \frac{b-a}{2\cdot n}$ 

$$
\int_a^b f(x) \cdot dx = \frac{h}{3} \Big[ f(a) + 4 \cdot f(a+h) + 2 \cdot f(a+2 \cdot h) + \cdots + 4 \cdot f(a+(2 \cdot n-1) \cdot h) + f(b) \Big].
$$

```
unsigned int n = 10000:
double a = 0, b = 1, h = (b-a)/(2, *n);
double xk = a; \begin{array}{ccc} & // & \text{xk} \approx \text{a} + \text{k.n} \\ \text{double } \text{r} = \text{f}(\text{xk}); & // & \text{r} \approx \text{f(a)} \end{array}while( 1 ){
  xk = xk + h;
  r = r + 4.* f(xk); // r \approx r + 4.f(a + k.n)
  xk = xk + h;
  if (xk + EPSILON \geq b)break;
  r = r + 2.* f(xk); // r \approx r + 2.f(a + k.n)
}
r = r + f(xk); // r \approx r + f(b)r = (h/3.) * r;
```
- Implementation with a conditional branch
	- $\blacktriangleright$  terminate the loop when  $a+k \cdot h > b$
	- may result in an extra iteration, if  $a+k \cdot h$  is slightly less than *b* due to roundoff error
- Example of fix  $a+k \cdot h+\epsilon > b$ 
	- $\blacktriangleright$  how to determine  $\varepsilon$ semi-automatically ?

#### Another fix : make loop variable integer

### Outline of the talk

2. [Locating numerical anomalies](#page-10-0)

<span id="page-10-0"></span>

### How to detect these usual anomalies ?

- Detection can be done by static or dynamic analysis
- When suspected, these usual anomalies may be detected by :
	- altering rounding mode of floating-point arithmetic hardware
		- $\rightarrow$  may not be available on every architectures (e.g. GPU)
	- $\triangleright$  extending precision of floating-point computation
		- $\rightarrow$  may increase runtime significantly (use of software implementation)
	- modifying comparisons by adding an unobvious tolerance
	- $\blacktriangleright$  using interval arithmetic
		- produces a certificate, but runtime cost increases significantly
		- $\rightarrow$  intervals may grow too wide to be useful
	- $\triangleright$  using Error-Free Transformation (EFT)
		- $\rightarrow$  code transformations may be difficult to automate

### How to detect these usual anomalies ?

- Detection can be done by static or dynamic analysis
- When suspected, these usual anomalies may be detected by :
	- altering rounding mode of floating-point arithmetic hardware
		- $\rightarrow$  may not be available on every architectures (e.g. GPU)
	- $\triangleright$  extending precision of floating-point computation
		- $\rightarrow$  may increase runtime significantly (use of software implementation)
	- modifying comparisons by adding an unobvious tolerance
	- $\blacktriangleright$  using interval arithmetic
		- produces a certificate, but runtime cost increases significantly
		- $\rightarrow$  intervals may grow too wide to be useful
	- $\triangleright$  using Error-Free Transformation (EFT)
		- $\rightarrow$  code transformations may be difficult to automate

### How to detect these usual anomalies ?

- Detection can be done by static or dynamic analysis
- When suspected, these usual anomalies may be detected by :
	- altering rounding mode of floating-point arithmetic hardware
		- $\rightarrow$  may not be available on every architectures (e.g. GPU)
	- $\triangleright$  extending precision of floating-point computation
		- $\rightarrow$  may increase runtime significantly (use of software implementation)
	- modifying comparisons by adding an unobvious tolerance
	- $\blacktriangleright$  using interval arithmetic
		- produces a certificate, but runtime cost increases significantly
		- $\rightarrow$  intervals may grow too wide to be useful
	- $\triangleright$  using Error-Free Transformation (EFT)
		- $\rightarrow$  code transformations may be difficult to automate

#### How to quickly detect usual anomalies using dynamic analysis ?

### Isolating failure-inducing code fragment

Does the anomaly (bug) really depend on the whole input code ?

- First step in processing any bug : simplification
	- $\blacktriangleright$  eliminating all the details in the original code that are not relevant
		- $\rightarrow$  isolate the difference that causes the bug (failure)
	- $\triangleright$  often people spend a lot of time isolating failure-inducing code fragment
- Usually carried out by hand
	- $long$  and tedious  $+$  may miss some relevant simplification
	- $\blacktriangleright$  need to automate this process

### Framework flowchart

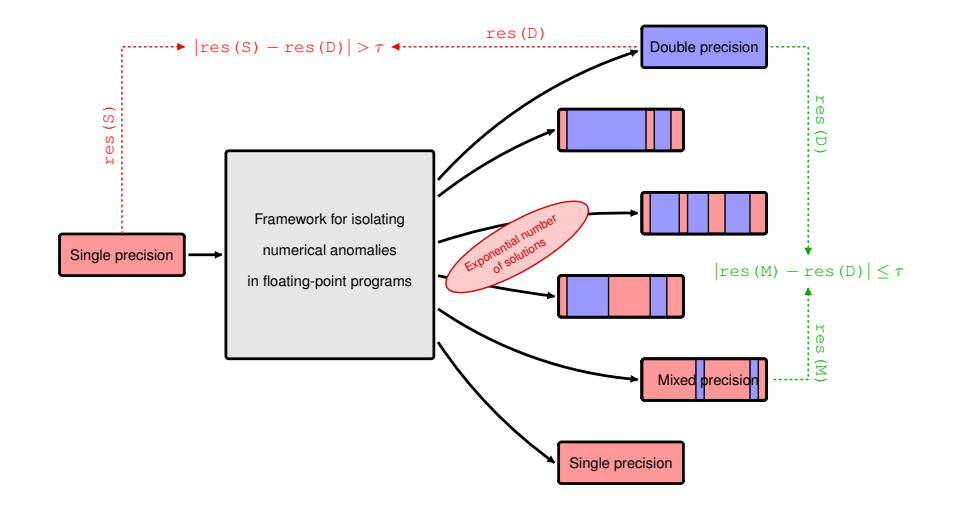

### Framework flowchart

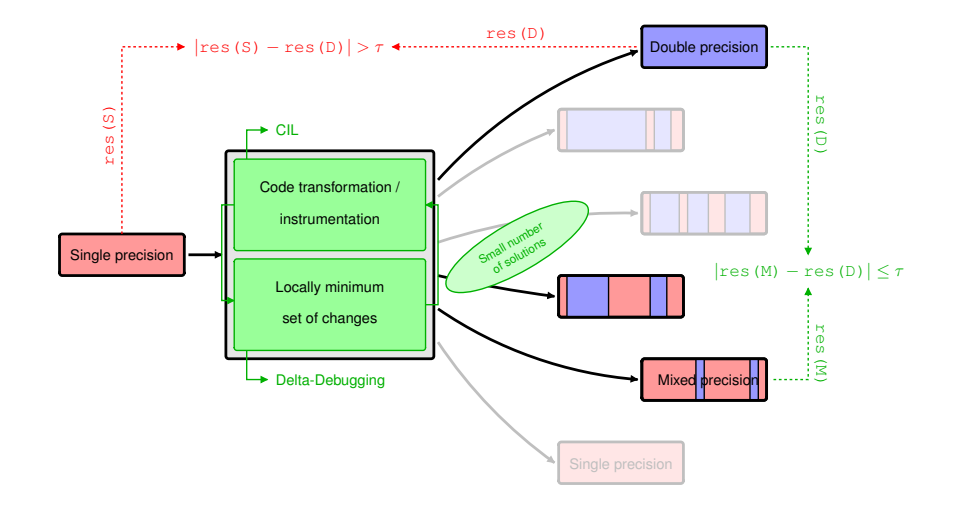

## Transformations using CIL (**C I**ntermediate **L**anguage)

- $ClL<sup>1</sup>$ : high-level representation of C programs
	- $\triangleright$  analysis and source-to-source transformation of C programs

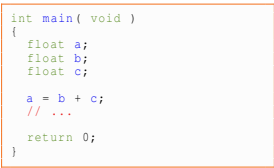

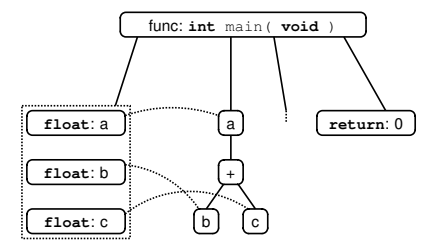

<sup>1.</sup> G.C. Necula, S. McPeak, S.P. Rahul, and W. Weimer.

CIL : Intermediate Language and Tools for Analysis and Transformation of C Programs. Proc. of Conference on Compiler Construction, 2002

## Transformations using CIL (**C I**ntermediate **L**anguage)

- $ClL<sup>1</sup>$ : high-level representation of C programs
	- $\triangleright$  analysis and source-to-source transformation of C programs

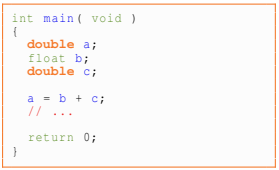

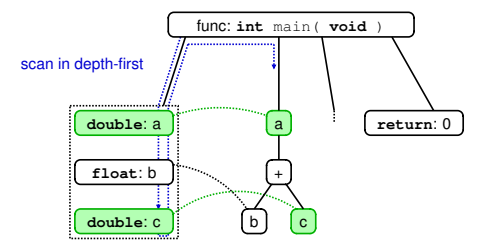

<sup>1.</sup> G.C. Necula, S. McPeak, S.P. Rahul, and W. Weimer.

CIL : Intermediate Language and Tools for Analysis and Transformation of C Programs. Proc. of Conference on Compiler Construction, 2002

## Transformations using CIL (**C I**ntermediate **L**anguage)

- $ClL<sup>1</sup>$ : high-level representation of C programs
	- analysis and source-to-source transformation of C programs

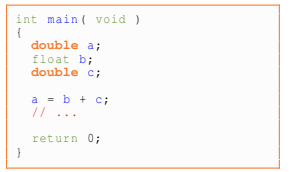

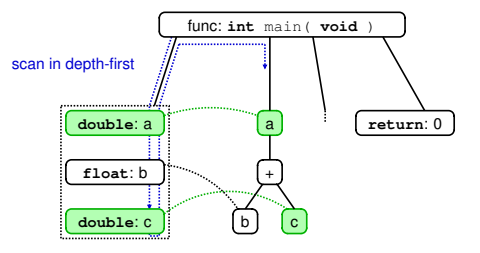

#### **■ Currently implemented transformations**

- ► FloatToDouble: float  $\Rightarrow$  double.
- ▶ RoundingMode :  $RN$   $\Rightarrow$   $\{RU, RD, RZ\}$ ,
- ▶ DoubleToDD: double ⇒ double-double.
- $FlipFunction: implementation1 \Rightarrow implementation2.$

<sup>1.</sup> G.C. Necula, S. McPeak, S.P. Rahul, and W. Weimer.

CIL : Intermediate Language and Tools for Analysis and Transformation of C Programs. Proc. of Conference on Compiler Construction, 2002

General principle of Delta-Debugging<sup>2</sup> : find a locally minimal set of changes on a code, so that the returned result remains within a given threshold  $\tau$  of a more accurate result (exact, higher precision, ...)

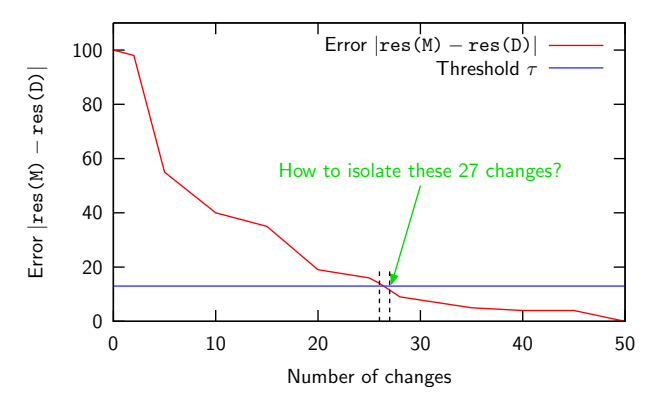

2. A. Zeller and R. Hildebrandt.

Simplifying and isolating failure-inducing input. IEEE Transactions on Software Engineering, 2002

- General principle of Delta-Debugging<sup>2</sup> : find a locally minimal set of changes on a code, so that the returned result remains within a given threshold  $\tau$  of a more accurate result (exact, higher precision, ...)
	- implementation like binary search

double precision

<sup>2.</sup> A. Zeller and R. Hildebrandt.

Simplifying and isolating failure-inducing input. IEEE Transactions on Software Engineering, 2002

- General principle of Delta-Debugging<sup>2</sup> : find a locally minimal set of changes on a code, so that the returned result remains within a given threshold  $\tau$  of a more accurate result (exact, higher precision, ...)
	- $\blacktriangleright$  implementation like binary search

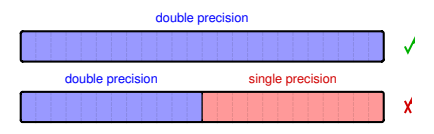

 apply half the changes and check if the output is still accurate

<sup>2.</sup> A. Zeller and R. Hildebrandt.

Simplifying and isolating failure-inducing input. IEEE Transactions on Software Engineering, 2002

- General principle of Delta-Debugging<sup>2</sup> : find a locally minimal set of changes on a code, so that the returned result remains within a given threshold  $\tau$  of a more accurate result (exact, higher precision, ...)
	- $\blacktriangleright$  implementation like binary search

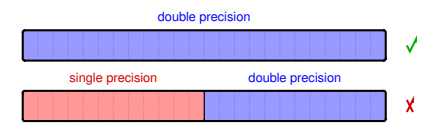

- apply half the changes and check if the output is still accurate
- $\rightarrow$  if no, go back to the other state and discard the other half

<sup>2.</sup> A. Zeller and R. Hildebrandt.

Simplifying and isolating failure-inducing input. IEEE Transactions on Software Engineering, 2002

- General principle of Delta-Debugging<sup>2</sup> : find a locally minimal set of changes on a code, so that the returned result remains within a given threshold  $\tau$  of a more accurate result (exact, higher precision, ...)
	- implementation like binary search

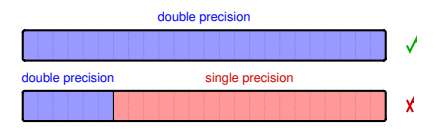

- apply half the changes and check if the output is still accurate
- $\rightarrow$  if no, go back to the other state and discard the other half
- $\rightarrow$  if the input is still inaccurate, increase the granularity of the splitting

<sup>2.</sup> A. Zeller and R. Hildebrandt.

Simplifying and isolating failure-inducing input. IEEE Transactions on Software Engineering, 2002

- General principle of Delta-Debugging<sup>2</sup> : find a locally minimal set of changes on a code, so that the returned result remains within a given threshold  $\tau$  of a more accurate result (exact, higher precision, ...)
	- implementation like binary search

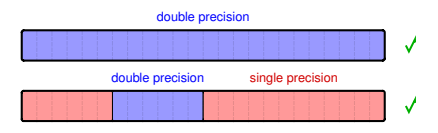

- apply half the changes and check if the output is still accurate
- $\rightarrow$  if no, go back to the other state and discard the other half
- $\rightarrow$  if the input is still inaccurate, increase the granularity of the splitting

<sup>2.</sup> A. Zeller and R. Hildebrandt.

Simplifying and isolating failure-inducing input. IEEE Transactions on Software Engineering, 2002

- General principle of Delta-Debugging<sup>2</sup> : find a locally minimal set of changes on a code, so that the returned result remains within a given threshold  $\tau$  of a more accurate result (exact, higher precision, ...)
	- implementation like binary search

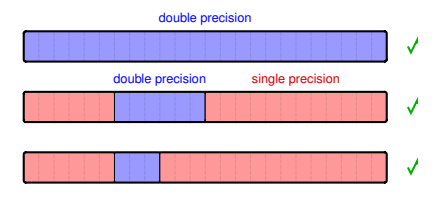

- apply half the changes and check if the output is still accurate
- $\rightarrow$  if no, go back to the other state and discard the other half
- $\rightarrow$  if the input is still inaccurate, increase the granularity of the splitting

<sup>2.</sup> A. Zeller and R. Hildebrandt.

Simplifying and isolating failure-inducing input. IEEE Transactions on Software Engineering, 2002

- General principle of Delta-Debugging<sup>2</sup> : find a locally minimal set of changes on a code, so that the returned result remains within a given threshold  $\tau$  of a more accurate result (exact, higher precision, ...)
	- implementation like binary search

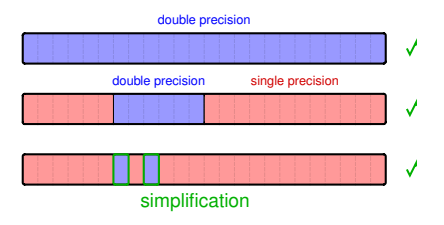

the changes may be not consecutive

- apply half the changes and check if the output is still accurate
- $\rightarrow$  if no, go back to the other state and discard the other half
- $\rightarrow$  if the input is still inaccurate, increase the granularity of the splitting

<sup>2.</sup> A. Zeller and R. Hildebrandt.

Simplifying and isolating failure-inducing input. IEEE Transactions on Software Engineering, 2002

- General principle of Delta-Debugging<sup>2</sup> : find a locally minimal set of changes on a code, so that the returned result remains within a given threshold  $\tau$  of a more accurate result (exact, higher precision, ...)
	- implementation like binary search

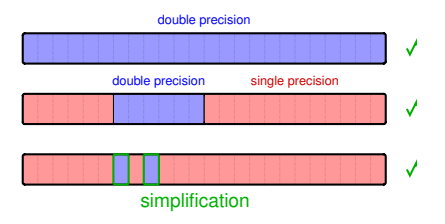

the changes may be not consecutive

- apply half the changes and check if the output is still accurate
- $\rightarrow$  if no, go back to the other state and discard the other half
- $\rightarrow$  if the input is still inaccurate, increase the granularity of the splitting

**Future improvement : consider the efficiency (performance) of changes?** 

<sup>2.</sup> A. Zeller and R. Hildebrandt.

Simplifying and isolating failure-inducing input. IEEE Transactions on Software Engineering, 2002

### More realistic example (D.H. Bailey)

Calculate the arc length of the function *g* defined as

$$
g(x) = x + \sum_{0 \le k \le 5} 2^{-k} \sin(2^{k} \cdot x), \text{ over } (0, \pi).
$$

Summing for  $x_k \in (0, \pi)$  divided into *n* subintervals

$$
\sqrt{h^2+(g(x_k+h)-g(h))^2},
$$

with  $h = \pi/n$  and  $x_k = k \cdot h$ . If  $n = 1000000$ , we have

result  $= 5.795776322412856$  (all double-double)  $\rightsquigarrow 20x$  slower  $= 5.795776322413031$  (all double)

### More realistic example (D.H. Bailey)

Calculate the arc length of the function *g* defined as

$$
g(x) = x + \sum_{0 \le k \le 5} 2^{-k} \sin(2^{k} \cdot x), \text{ over } (0, \pi).
$$

Summing for  $x_k \in (0, \pi)$  divided into *n* subintervals

$$
\sqrt{h^2+(g(x_k+h)-g(h))^2},
$$

with  $h = \pi/n$  and  $x_k = k \cdot h$ . If  $n = 1000000$ , we have

result =  $5.795776322412856$  (all double-double)  $\rightsquigarrow$  20*x* slower

- $= 5.795776322413031$  (all double)
- $= 5.795776322412856$  (only the summand is in double-double)

 $\rightarrow$  almost the same speed

• only 1 change is necessary  $\rightsquigarrow$  found in  $\approx$  30 sec.

## Bug in dgges subroutine of LAPACK

#### LAPACK bug report<sup>3</sup>

*I have the following problem with* dgges*. For version 3.1.1 and sooner, I get a reasonable result, for version 3.2 and 3.2.1, I get* info*=n+2.*

- The only difference between LAPACK 3.1.1 and 3.2.x
	- some calls to dlarfq replaced by dlarfp
- First step : simplification
	- $\triangleright$  which call(s) to dlarfp made the program fail?

<sup>3.</sup> See <http://icl.cs.utk.edu/lapack-forum/viewtopic.php?f=2&t=1783> for details.

### Bug in dgges subroutine of LAPACK

#### LAPACK bug report<sup>3</sup>

*I have the following problem with* dgges*. For version 3.1.1 and sooner, I get a reasonable result, for version 3.2 and 3.2.1, I get* info*=n+2.*

- The only difference between LAPACK 3.1.1 and 3.2.x
	- some calls to dlarfq replaced by dlarfp
- First step : simplification
	- $\triangleright$  which call(s) to dlarfp made the program fail?
- Automation with delta-debugging
	- $\geq$  25610 calls to dlarfp = 25610 possible changes
	- $\blacktriangleright$  all changes but 1 did not matter  $\rightsquigarrow$  found in about 1m. 50 sec.
		- $\rightarrow$  much easier to find which line of code was the source of this bug

<sup>3.</sup> See <http://icl.cs.utk.edu/lapack-forum/viewtopic.php?f=2&t=1783> for details.

### Outline of the talk

<span id="page-33-0"></span>3. [Conclusion and perspective](#page-33-0)

## NaN/Inf checking and some infinite loop isolation

- Problem : NaN/Inf occurring in floating-point programs may be the source of some infinite loops
- How to detect where NaN/Inf occur during the run of the program ?
	- $\triangleright$  by testing the result of each floating-point operations
	- by testing overflow/invalid flag (only works if created by programs, not input)
		- $\rightarrow$  need an exception handler

## NaN/Inf checking and some infinite loop isolation

- Problem : NaN/Inf occurring in floating-point programs may be the source of some infinite loops
- How to detect where NaN/Inf occur during the run of the program ?
	- $\triangleright$  by testing the result of each floating-point operations
	- by testing overflow/invalid flag (only works if created by programs, not input)
		- $\rightarrow$  need an exception handler
- Just try to show loop termination or detect loop non-termination

### Conclusion and perspective

- Goal  $\rightsquigarrow$  automatic debugging of scientific floating-point programs
- Framework for the automatic isolation of numerical anomalies
	- transformation / instrumentation using CIL
	- $\triangleright$  effective changes found using Delta-Debugging

#### Current and future work

- implementation of other transformations (FloatToFF, ...)
- apply to database bugs of LAPACK
- $\triangleright$  NaN/Inf checking for isolating some infinite loops (loop non-termination)
- modifying comparisons that go astray by adding an unobvious tolerance
- $\blacktriangleright$  isolation of floating-point constants that are not converted in full precision
- $\blacktriangleright$  identification of hardware features that could facilitate "debugging process" while not impacting normal floating-point performance

Centre National d'Études Spatiales (CNES) - Séminaire CCT/STIL Toulouse, France, January 19, 2012

# Techniques for the automatic debugging of scientific floating-point programs

David H. Bailey<sup>1</sup> James Demmel<sup>2</sup> William Kahan<sup>2</sup> Guillaume Revy<sup>3</sup> Koushik Sen<sup>2</sup>

Berkeley Lab Computing Sciences<sup>1</sup> ParLab (EECS, University of California, Berkeley)<sup>2</sup> DALI project-team - UPVD/LIRMM (CNRS-UM2)<sup>3</sup>

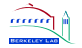

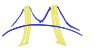

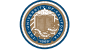

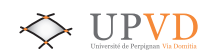

<span id="page-37-0"></span>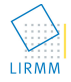

Thanks to Sun/Oracle.